**Free PC Boost Fix Full Version [Win/Mac] 2022 [New]**

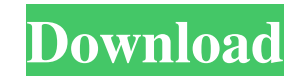

Free PC Boost Fix Crack For Windows is a software tool which was developed in order to provide users with a simple means of boosting their system's performance. Surprise-free setup and minimal interface You are required to go through a simple installation process, which does not offer to download or add products that are not actually necessary for the program to fully work. The interface you are met with presents a plain and well-structured design, as it contains a pane in which to display details and a navigation panel which ensures a quick access to all available options. It is suitable to all types of users, including those with little or no previous experience with the IT world. Moreover, you can always consult the extensive Help contents incorporated. Optimize your system's efficiency with a click This software utility enables you to choose your Internet connection type, view its current efficiency status and just click the "Optimize Now" button. You should also know it is possible to restore the default settings, just as easy. Aside from that, you can view a graphical representation of the memory usage and optimize it with a click of the button, and the main window can display important details about your system. To be more precise, you can view your IP address, total and available physical memory, processor type and speed, RAM and Windows version. From the settings panel you can configure the delay time between optimizations (expressed in minutes) and the graph time scale (seconds). Furthermore, you can run the app at Windows startup and set it up to automatically optimize the memory. Bottom line In conclusion, Free PC Boost Fix Crack For Windows is a pretty handy piece of software, which is dedicated to both power and novice users. The system's performance is not going to be burdened in any way, as it does not require many resources and the response time is good. Nevertheless, it lacks some options which other similar products contain. Free PC Boost Fix 5.3.2.3 100% Free Free PC Boost Fix is a software tool which was developed in order to provide users with a simple means of boosting their system's performance. Surprise-free setup and minimal interface You are required to go through a simple installation process, which does not offer to download or add products that are not actually necessary for the program to fully work. The interface you are met with presents a plain and well-structured design, as it contains a pane in which to display details and a navigation panel which ensures a

**Free PC Boost Fix Keygen For (LifeTime)**

Keyboard macro recorder software that saves keystrokes, mouse clicks, windows and applications to a text file. Keystroke Recorder & Converter (KRC) is a keyboard macro recorder and converter tool. By using this software tool, you can create any special combo of keyboard macros that will be stored in text files in the folder with the name of the file you create. When KRC is launched, a file named "Create a new Keystroke macro" is created in the folder where you want to store the macros. Inside the file is a macro code, which is composed of a macro name and the code of the macro. You can add multiple macros with the same name in the file. Each of the macro codes stored in the text file can be any sequence of keystrokes, mouse clicks, windows and applications and it can also be a text string. KRC provides advanced features such as the ability to reverse and restore a macro. Moreover, you can view a macro code or the macro stored in a text file, edit it, copy it, move it and delete it. To be more precise, you can modify the speed of macro playback and turn on/off options for displaying the macro code as it is being played. Furthermore, you can set a new keyboard shortcut for a macro. You can also search a macro for a specific string by typing the text you want to find. After the macro is found, you can modify it and copy it to the clipboard. Program features: - The ability to add a macro code for a new name - Supports the playback and editing of the macro - Supports the search for macro names that contain a specific string - The ability to modify macro playback speed and turn on/off the option of displaying the macro code as it is being played - The ability to set a new keyboard shortcut for a macro - The ability to add, modify and

copy macros - The ability to copy the found macro to the clipboard - The ability to create a macro with a text string - The ability to reset all macros and the ability to retrieve a specific macro - The ability to remove all macros and the ability to retrieve a specific macro - The ability to save and load macros - The ability to save the macro to a text file - The ability to save the macro to a compressed text file - The ability to view and edit the macro - The ability to copy a specific macro to the clipboard - The ability to search for a specific 1d6a3396d6

Free PC Boost Fix is a software tool which was developed in order to provide users with a simple means of boosting their system's performance. Surprise-free setup and minimal interface You are required to go through a simple installation process, which does not offer to download or add products that are not actually necessary for the program to fully work. The interface you are met with presents a plain and wellstructured design, as it contains a pane in which to display details and a navigation panel which ensures a quick access to all available options. It is suitable to all types of users, including those with little or no previous experience with the IT world. Moreover, you can always consult the extensive Help contents incorporated. Optimize your system's efficiency with a click This software utility enables you to choose your Internet connection type, view its current efficiency status and just click the "Optimize Now" button. You should also know it is possible to restore the default settings, just as easy. Aside from that, you can view a graphical representation of the memory usage and optimize it with a click of the button, and the main window can display important details about your system. To be more precise, you can view your IP address, total and available physical memory, processor type and speed, RAM and Windows version. From the settings panel you can configure the delay time between optimizations (expressed in minutes) and the graph time scale (seconds). Furthermore, you can run the app at Windows startup and set it up to automatically optimize the memory. Bottom line In conclusion, Free PC Boost Fix is a pretty handy piece of software, which is dedicated to both power and novice users. The system's performance is not going to be burdened in any way, as it does not require many resources and the response time is good. Nevertheless, it lacks some options which other similar products contain. What's new in this version: [+] Initial release Overview Free PC Boost Fix is a software tool which was developed in order to provide users with a simple means of boosting their system's performance. Surprise-free setup and minimal interface You are required to go through a simple installation process, which does not offer to download or add products that are not actually necessary for the program to fully work. The interface you are met with presents a plain and well-structured design, as it contains a pane in which to display details and a navigation panel which ensures a quick access to all available options. It is suitable

**What's New in the Free PC Boost Fix?**

PC is becoming a vital part of every individual's life. We need a PC to work for us, browse the Internet, talk to others, play games and share memories. Some of the most common performance and problem fixing applications that are available are found under "fix and speed up your PC". Although such software is available at an affordable price, still, some of the users are afraid to use such software due to the fear of "wasting" their time. They are afraid to waste their time and go through such software instructions which they are not familiar with. A major concern which can be posed to the users who have not used such software before is that they have no idea how much time it takes to actually go through these software processes. When they go through such steps, they actually waste their time. This is why we have come up with a software that will eliminate all these fears and worries. It will install itself automatically on your Windows PC without asking for any permission. We have tested this software on several PCs and have found that it has never caused any problem or crash to the PC. The only thing that this software will do is to increase the speed of your PC. With a simple click, you can ensure that your PC is working at its best. What are you waiting for? Download it now! Panda USB Wi-Fi Driver The Panda USB Wi-Fi Driver is an easy to use interface that lets you connect to the Internet using your wireless device. It supports all Panda USB modems and routers. Panda USB Wi-Fi Driver Features: The free Panda USB Wi-Fi Driver is an easy to use interface that lets you connect to the Internet using your wireless device. It supports all Panda USB modems and routers. The Panda USB Wi-Fi Driver can also be used to connect to a network through

a USB interface cable. The Panda USB Wi-Fi Driver will work with the first USB modem/router on the market. This means that even if you have other USB modems or routers in your home, you can still connect to the Internet through your USB modem/router. The Panda USB Wi-Fi Driver is more than just a driver. The program also comes with a built in web browser. You can use this web browser to search the Internet, read news, view RSS feeds and much more. The Panda USB Wi-Fi Driver does not install any additional software on your computer. If you ever want to remove the Panda USB Wi-Fi Driver, you can easily do so by simply un-installing it. Panda USB Wi-Fi Driver Requirements: Downloads Panda USB Wi-Fi Driver Comments There are no comments yet. Be the first to post a comment Samples of this software Free MP3 Splitter is a popular audio

Supported OS: Windows 7, 8.1, 10 Supported Bit Depth: 8, 16, 24 Memory: Minimum 128 MB CPU: Minimum 1.8 GHz Display: Minimum 1280x1024 pixels Input Device: Keyboard and mouse Input Languages: English, French, Spanish, German Video Card: NVIDIA GeForce GTX 660 or higher, AMD Radeon HD 7850 or higher DirectX Version: Version 11. Video Card: GPU (GeForce GTX): At least NVIDIA GeForce GTX 660 or higher

<https://over-the-blues.com/advert/info-crack-free-download-mac-win/> <http://carlamormon.com/?p=2835> <https://malekrealty.org/windows-log-inspector-1-0-1-0-crack-3264bit-2022/> <https://lancelot-paysage-maconnerie49.com/pc-agent-viewer-crack-download/> <https://tobicon.jp/2760/> <http://novellsidan.se/?p=43599> <https://www.voyavel.it/coogle-crack-free-download-april-2022/> [https://sharingourwealth.com/social/upload/files/2022/06/gtGwVZgHUTdkusHCoqQB\\_07\\_f5c8dc5da8326c75e8f1a7e9f877db7f\\_file.pdf](https://sharingourwealth.com/social/upload/files/2022/06/gtGwVZgHUTdkusHCoqQB_07_f5c8dc5da8326c75e8f1a7e9f877db7f_file.pdf) <https://inmueblesencolombia.com/?p=24978> <https://coolbreezebeverages.com/gif-recorder-crack/> <http://cycloneispinmop.com/?p=8526> <https://plan-bar-konzepte.de/2022/06/07/ef-talk-scriber-crack-activation-download-for-pc-2022/> <https://blankbookingagency.com/?p=239204> [https://yietnam.com/upload/files/2022/06/Qih2gihptPzqj7iYRSbR\\_07\\_f5c8dc5da8326c75e8f1a7e9f877db7f\\_file.pdf](https://yietnam.com/upload/files/2022/06/Qih2gihptPzqj7iYRSbR_07_f5c8dc5da8326c75e8f1a7e9f877db7f_file.pdf) <https://www.7desideri.it/?p=4619> <http://iapitb.org/?p=1396> [https://jelenalistes.com/wp-content/uploads/2022/06/TrulyMail\\_Portable.pdf](https://jelenalistes.com/wp-content/uploads/2022/06/TrulyMail_Portable.pdf) [https://stylovoblecena.com/wp-content/uploads/2022/06/Easy\\_Phonics.pdf](https://stylovoblecena.com/wp-content/uploads/2022/06/Easy_Phonics.pdf) <https://newsandfly.com/airlines/metalogic-finance-explorer-with-license-key-free-3264bit/> [https://goldeneagleauction.com/wp-content/uploads/2022/06/Index\\_Cards.pdf](https://goldeneagleauction.com/wp-content/uploads/2022/06/Index_Cards.pdf)